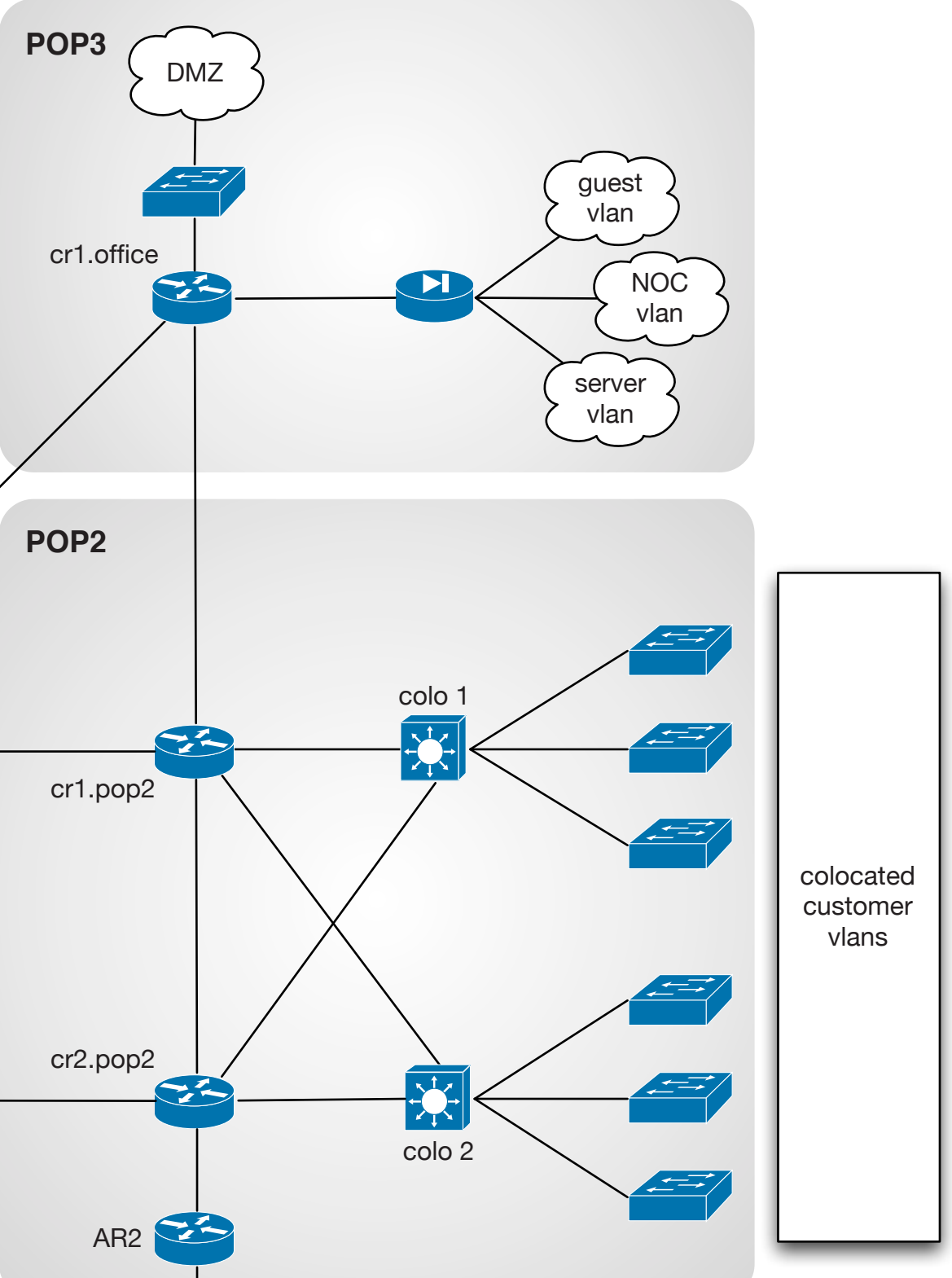

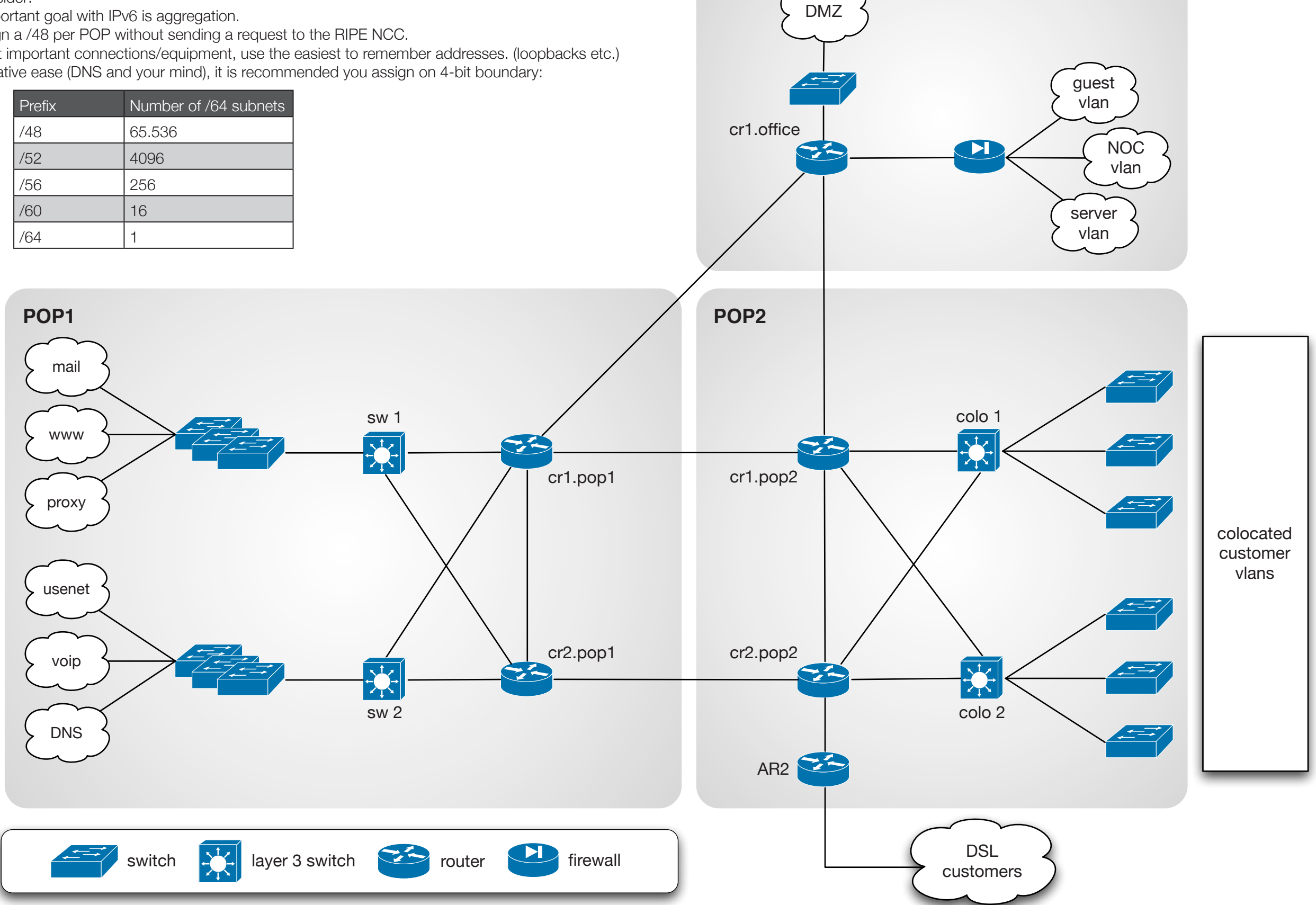

## **Exercise description:**

You are a small colocation and broadband provider and you are an LIR. You received a /32 allocation: **2001:DB8::/32**

You currently have 3000 DSL customers and 1000 colocation customers. 500 colocation customers are connected on each switch. Also, you provide e-mail, www, proxy, usenet, VoIP and DNS services to them.

- The most important goal with IPv6 is aggregation.
- You can assign a /48 per POP without sending a request to the RIPE NCC.
- For your most important connections/equipment, use the easiest to remember addresses. (loopbacks etc.)
- For administrative ease (DNS and your mind), it is recommended you assign on 4-bit boundary:

Step 1: Assign the /48 per POP

Step 2: Decide the size of the assignments per device Step 3: Decide the size of the customer assignments Step 4: Fill in the addressing plan accordingly

Some things to consider:

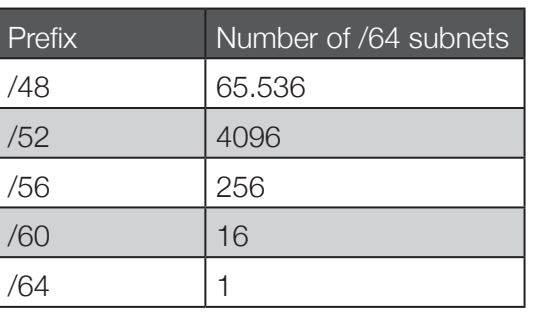

## Your prefix: 2001:DB8::/32

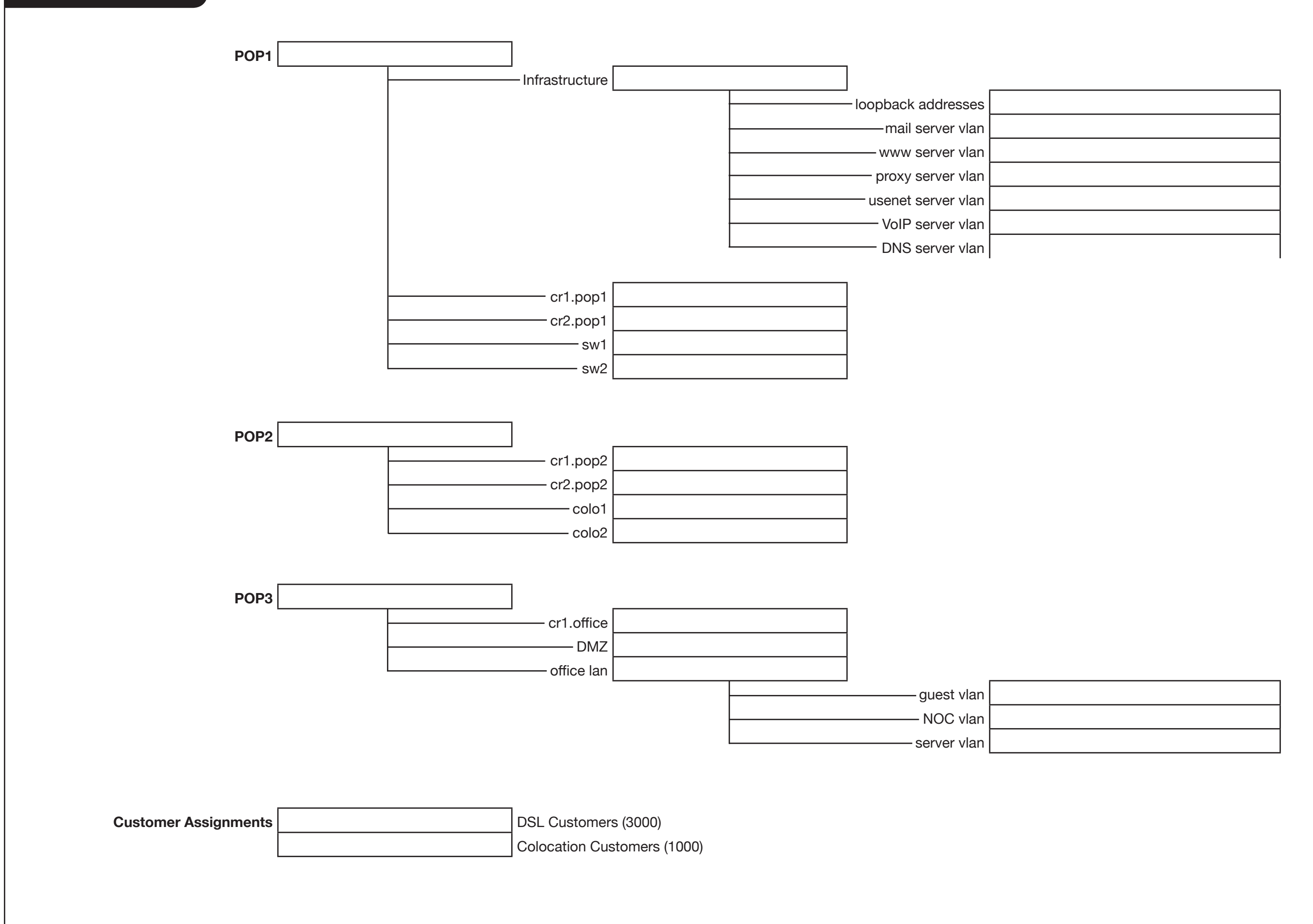

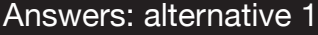

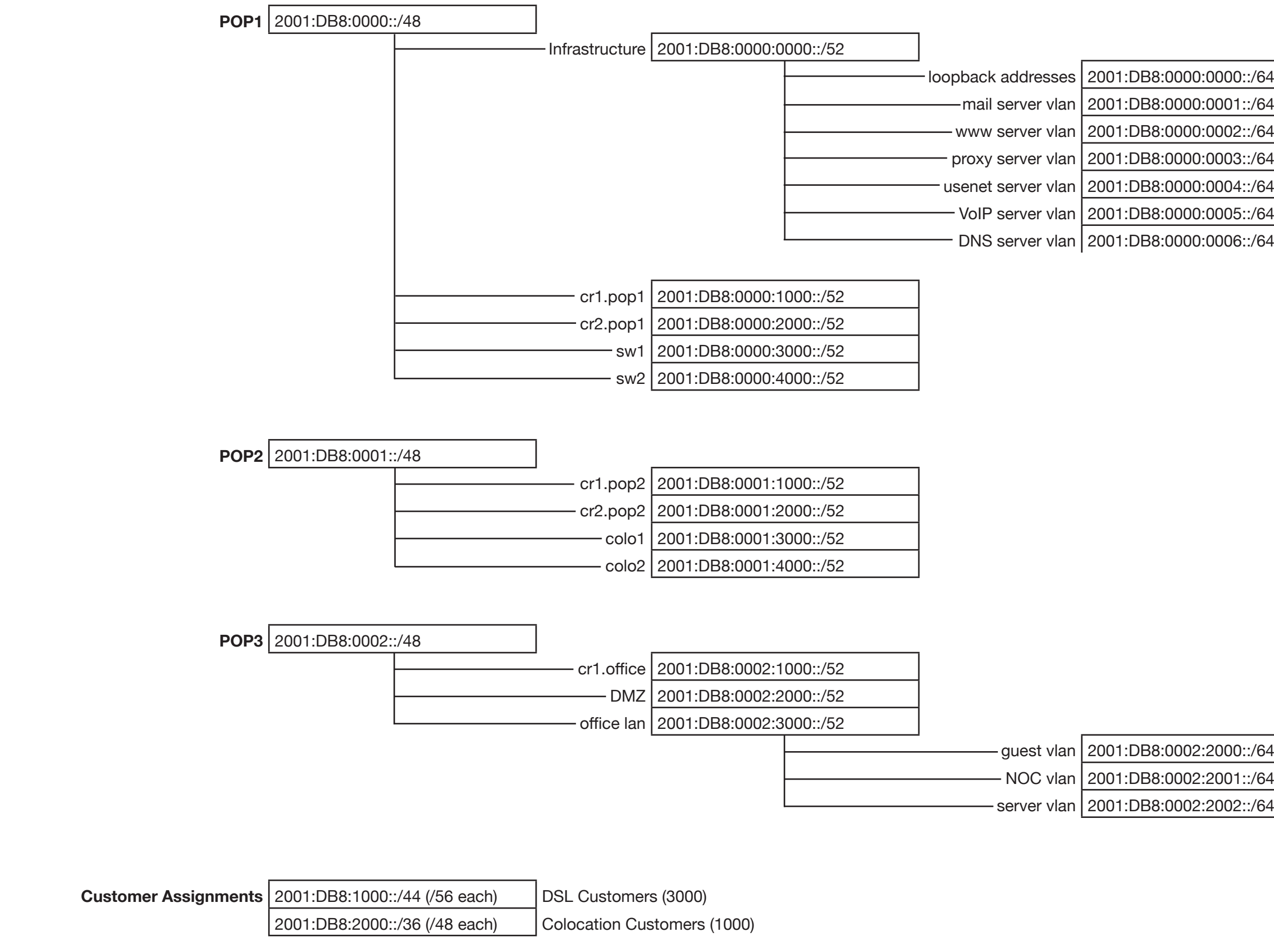

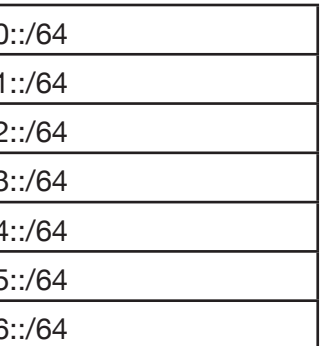

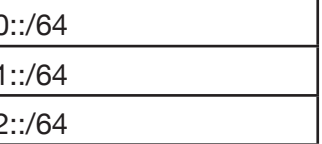

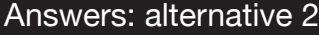

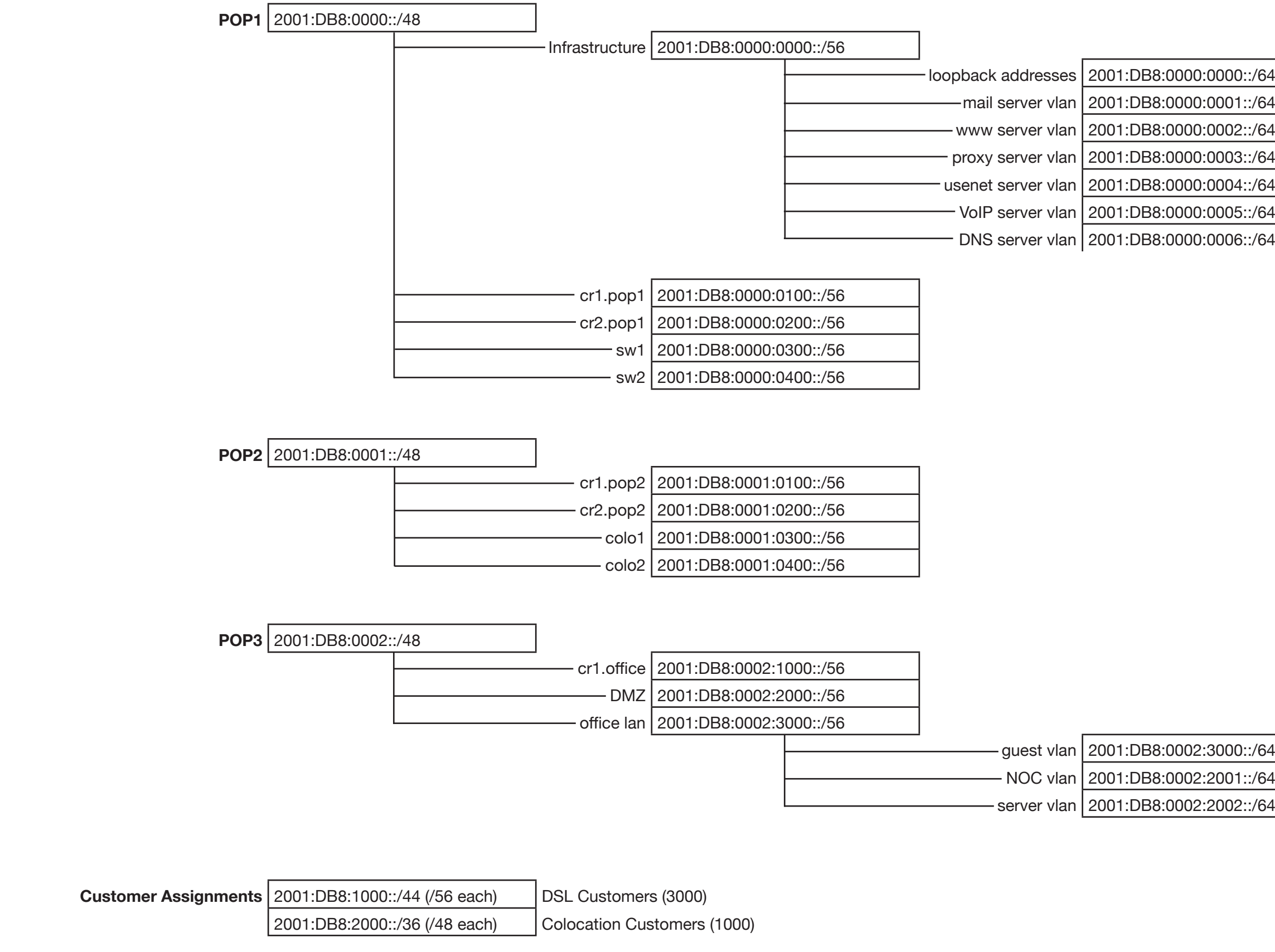

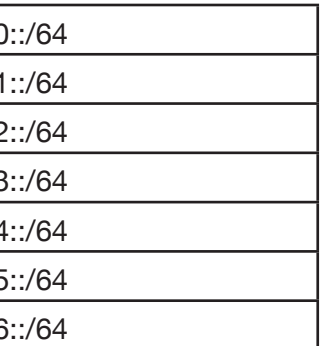

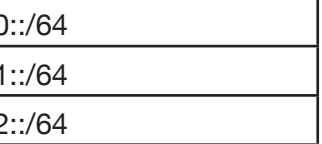